**[Join conversation](https://teams.microsoft.com/l/meetup-join/19%3ameeting_YmJjMzM1ODgtMTI5My00NmUyLTgxYWYtOTljODY0N2ViMjky%40thread.v2/0?context=%7b%22Tid%22%3a%22c7456b31-a220-47f5-be52-473828670aa1%22%2c%22Oid%22%3a%22288081eb-75fb-4956-bf42-c207c7bba5f9%22%7d)** 

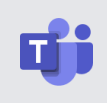

[teams.microsoft.com](https://teams.microsoft.com/l/meetup-join/19%3ameeting_YmJjMzM1ODgtMTI5My00NmUyLTgxYWYtOTljODY0N2ViMjky%40thread.v2/0?context=%7b%22Tid%22%3a%22c7456b31-a220-47f5-be52-473828670aa1%22%2c%22Oid%22%3a%22288081eb-75fb-4956-bf42-c207c7bba5f9%22%7d)